# **Web2Cit**

Collaboratively fixing automatic citations in Wikipedia

### **Diego de la Hera (User:Diegodlh)**

16/Aug/23

Wikimedia Argentina / Wikimedistas Calamuchita

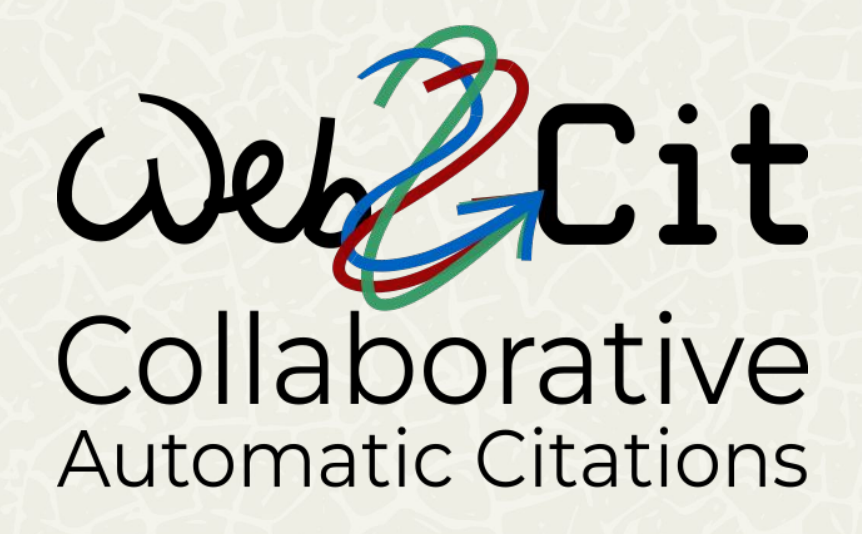

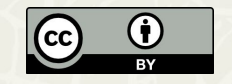

# **Automatic citations**

Greatly simplify inserting citations

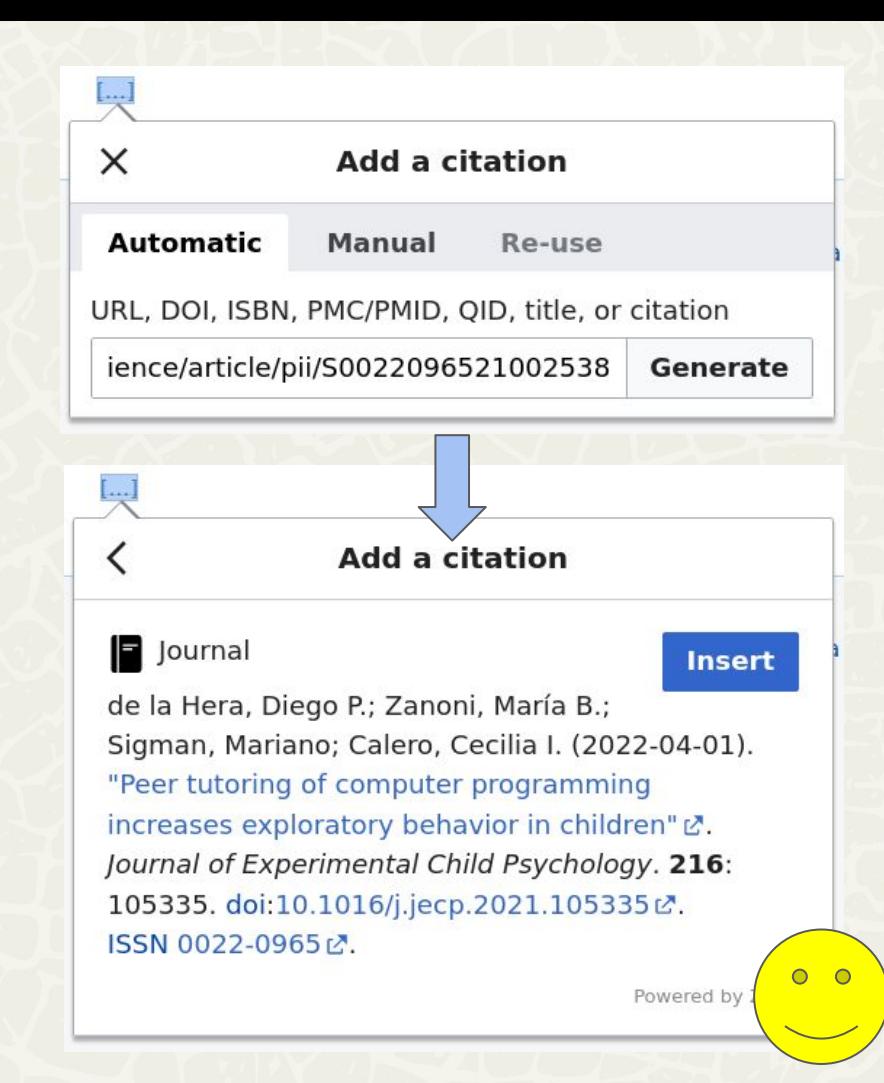

# **Automatic citations**

But sometimes they fail

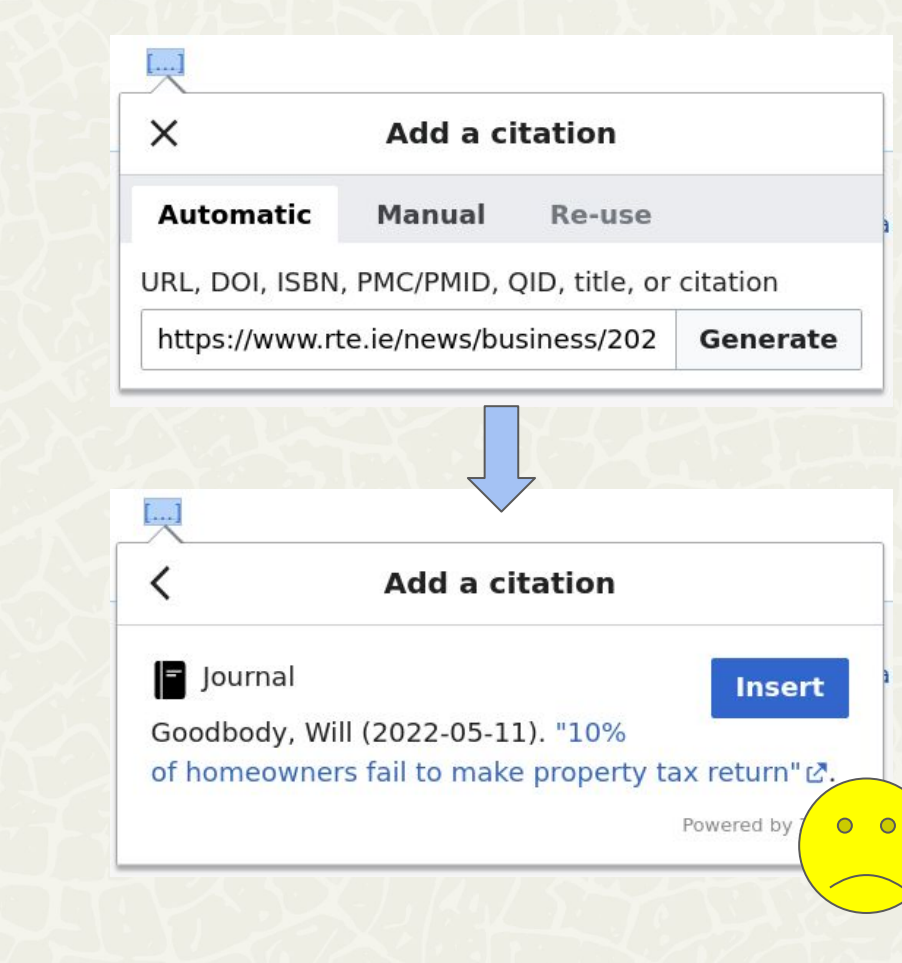

# **How do they work?**

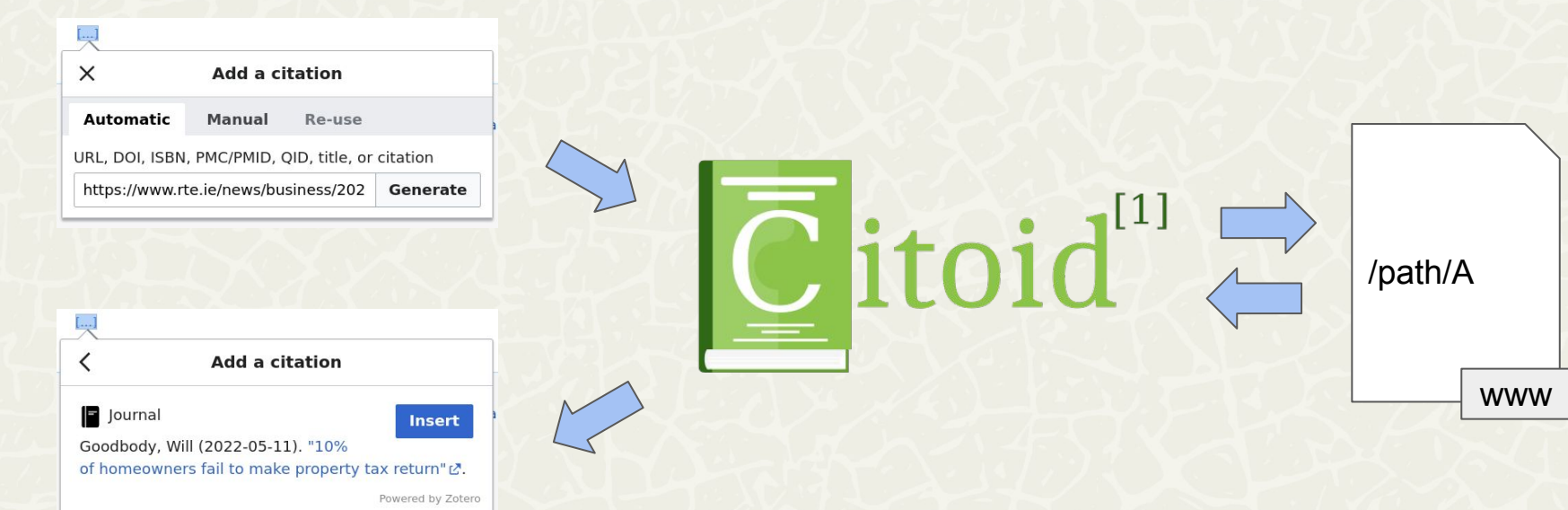

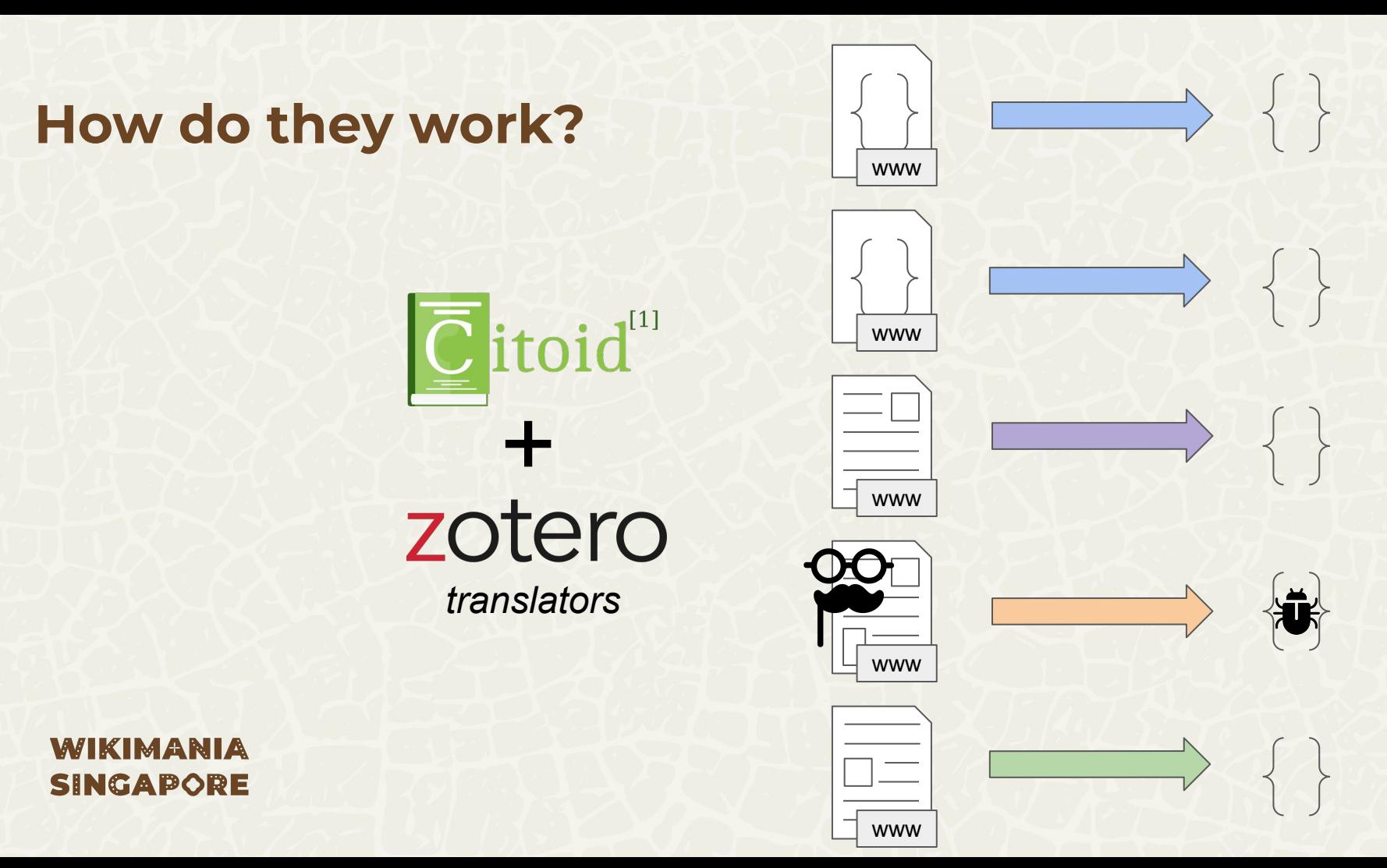

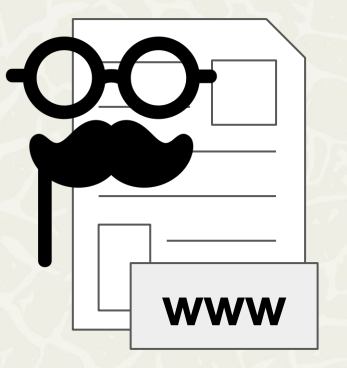

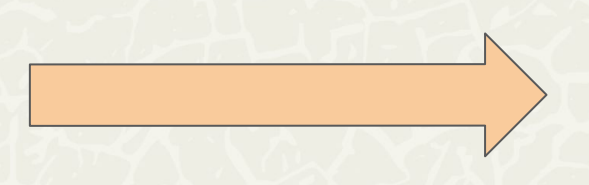

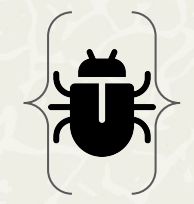

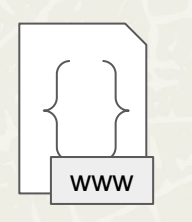

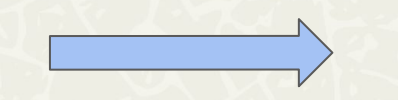

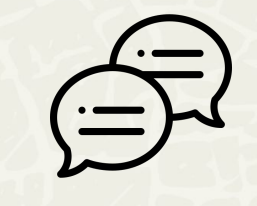

**WIKIMANIA SINGAPORE**  **if (programmer) { return "OK" } else { throw new Error() }**

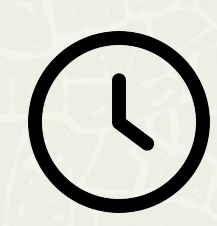

# **Web2Cit**

Collaboratively and simply define and maintain procedures and tests

[meta.wikimedia.org/wiki/Web2Cit](https://meta.wikimedia.org/wiki/Web2Cit)

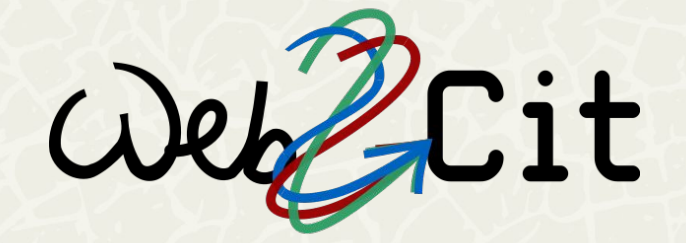

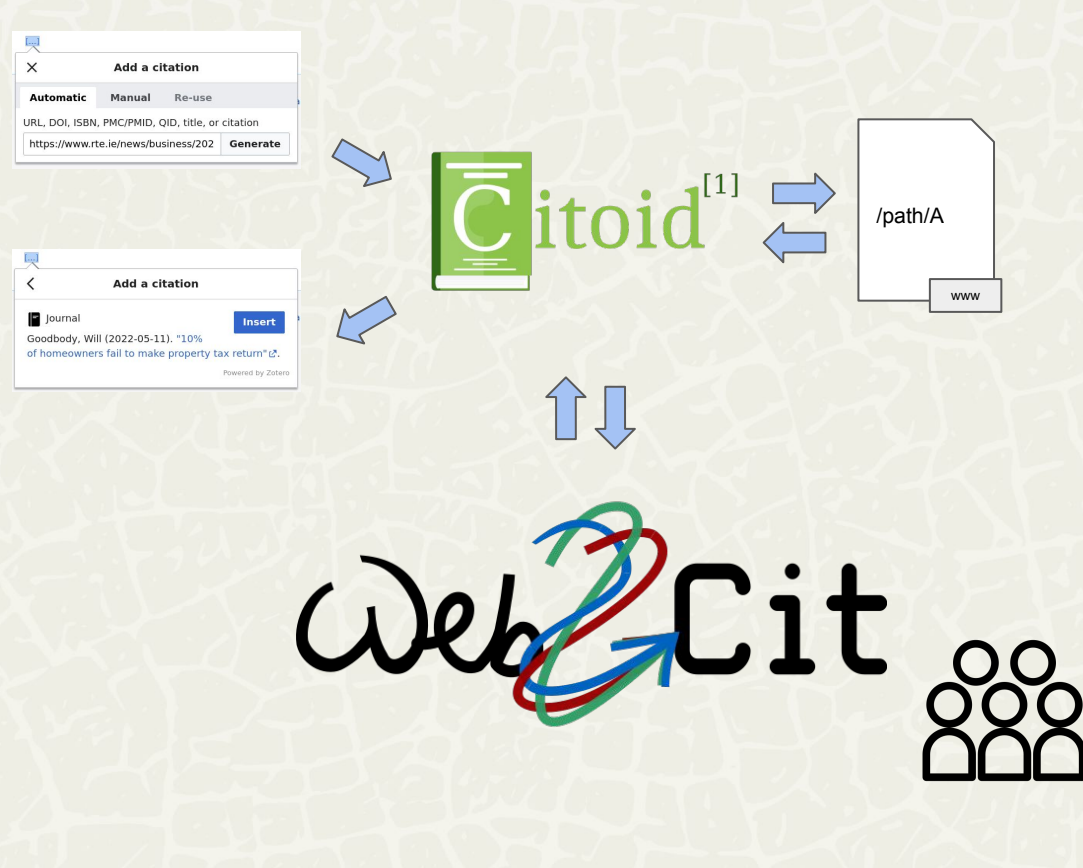

# **Demonstration**

[meta.wikimedia.org/wiki/Web2Cit](https://meta.wikimedia.org/wiki/Web2Cit)

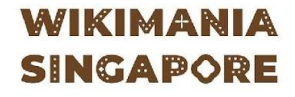

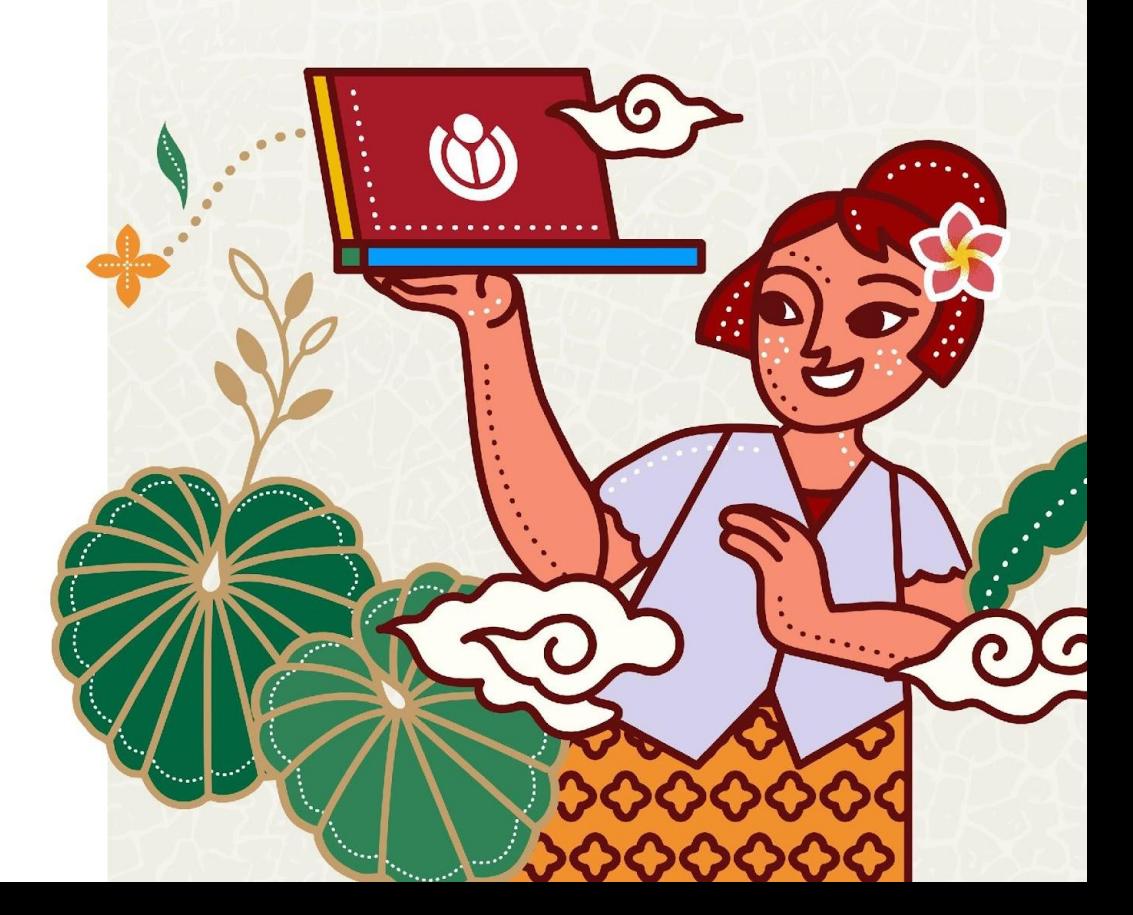

# **Use**

User script installation

[meta.wikimedia.org/wiki/Web2Cit#Getting\\_started](https://meta.wikimedia.org/wiki/Web2Cit#Getting_started)

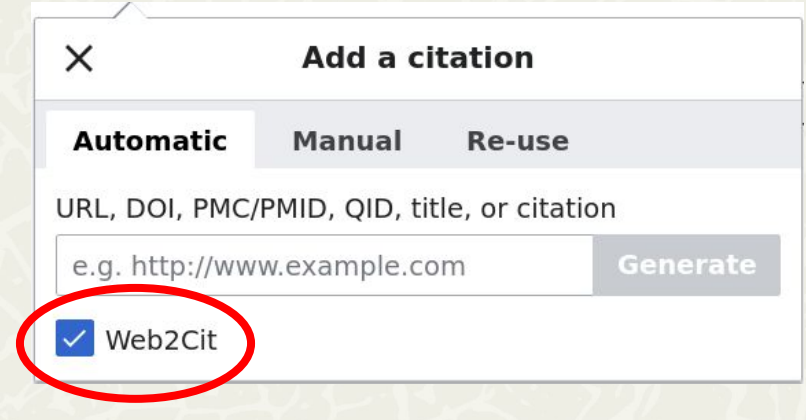

# **Edit**

### **Translation summary**

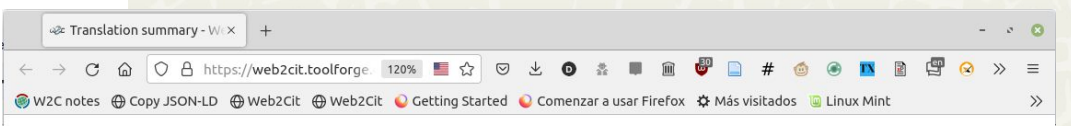

# **Web2Cit | Translation summary for domain:** tnp.straitstimes.com

Using main configuration files in: https://meta.wikimedia.org/wiki/Web2Cit/data/

Switch to sandbox configuration: Username Switch

### Translation subgroup for URL path pattern: \*\* (edit)

Translation results for target: /news/singapore/best-scenario-either-i-or-george-gohqualify-presidency-tan-kin-lian

#### **Translation result using fallback template**

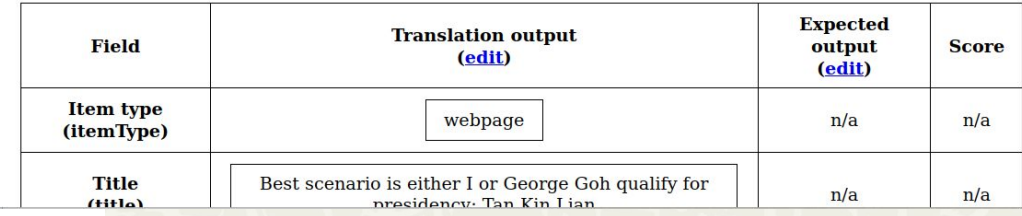

# **Edit**

### **Translation test**

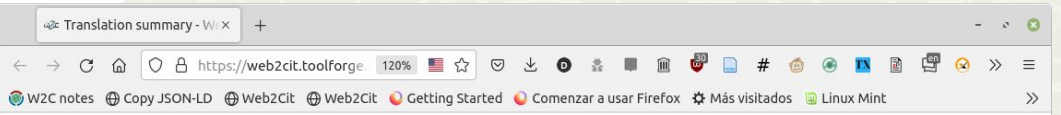

# **Web2Cit | Translation summary for domain:** tnp.straitstimes.com

Using main configuration files in: https://meta.wikimedia.org/wiki/Web2Cit/data/

Switch to sandbox configuration: Username

Switch

### Translation subgroup for URL path pattern: \*\* (edit)

Translation results for target: /news/singapore/best-scenario-either-i-or-george-gohqualify-presidency-tan-kin-lian

#### **Translation result using fallback template**

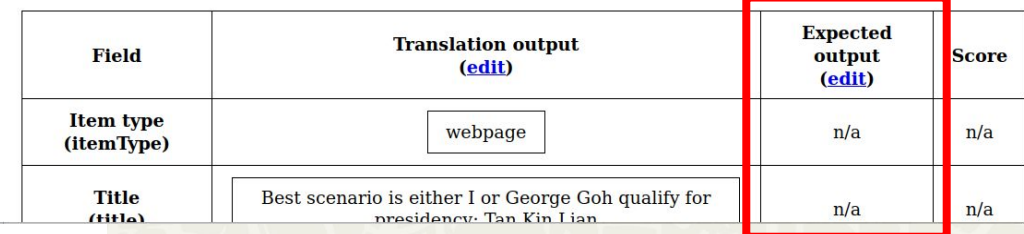

# **Edit**

### **Translation template**

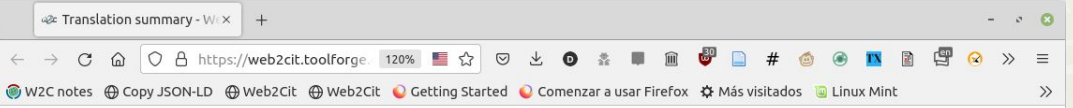

# **Web2Cit | Translation summary for domain:** tnp.straitstimes.com

Using main configuration files in: https://meta.wikimedia.org/wiki/Web2Cit/data/

Switch to sandbox configuration: Username Switch

#### Translation subgroup for URL path pattern: \*\* (edit)

Translation results for target: /news/singapore/best-scenario-either-i-or-george-gohqualify-presidency-tan-kin-lian

#### **Translation result using fallback template**

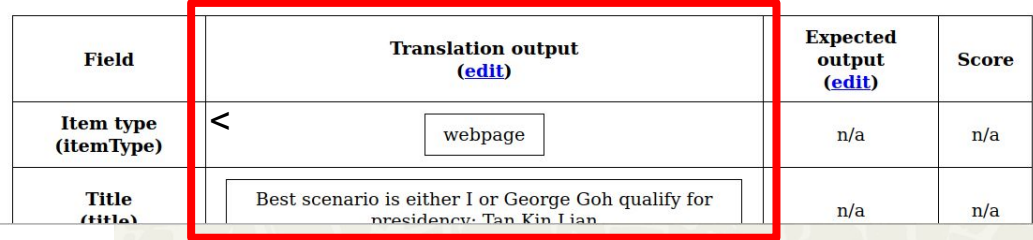

# **Monitor**

[meta.wikimedia.org/wiki/Web2Cit/monitor](https://meta.wikimedia.org/wiki/Web2Cit/monitor)

### **WIKIMANIA SINGAPORE**

### Web2Cit/monitor

< Web2Cit

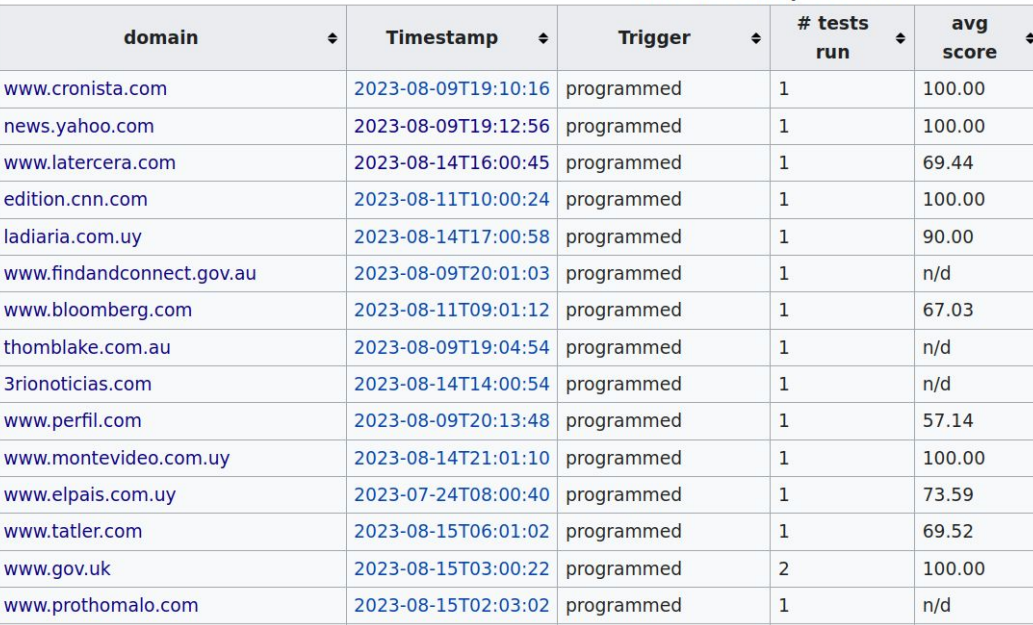

#### Latest checks per domain

# **Team**

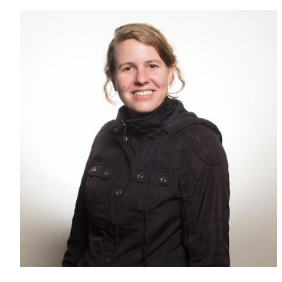

**Evelin Heidel (Scann)** Wikimedistas de Uruguay

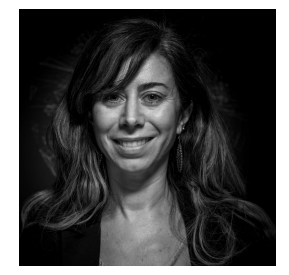

**Gimena del Rio Riande (Gimenadelrioriande)** HD CAICYT LAB - CONICET

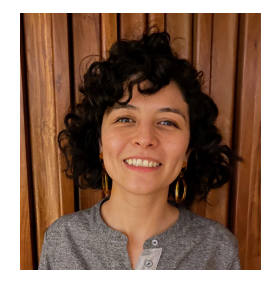

**Nidia Hernández (Nidiah)** HD CAICYT LAB - CONICET

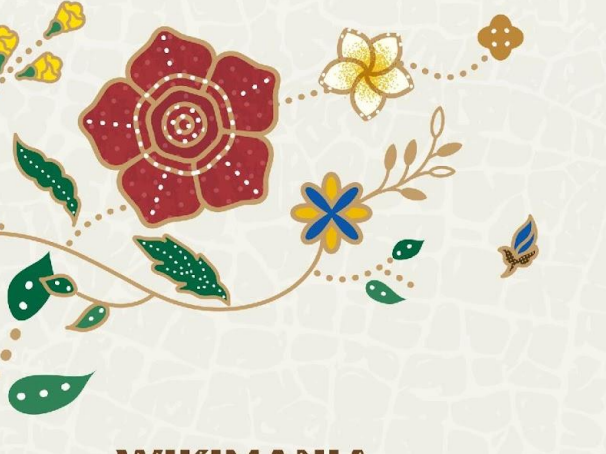

### **WIKIMANIA SINGAPORE**

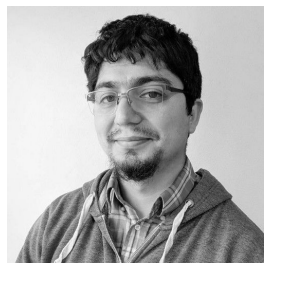

**Dennis Tobar (Superzerocool)** Wikimedia Chile

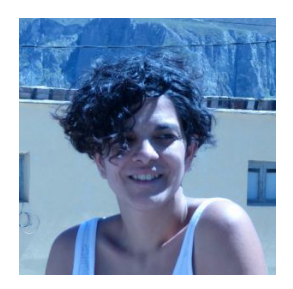

**Romina de León (Rominicky)** HD CAICYT LAB - CONICET

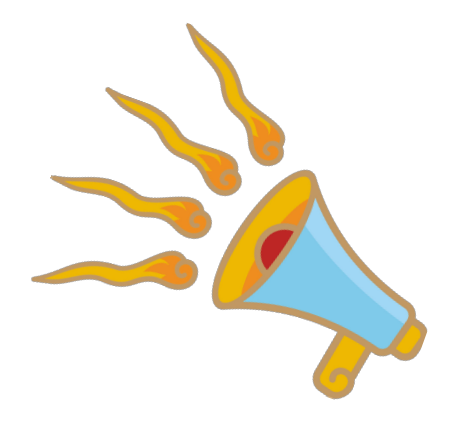

# **Thank you!**

# **WIKIMANIA SINGAPORE**

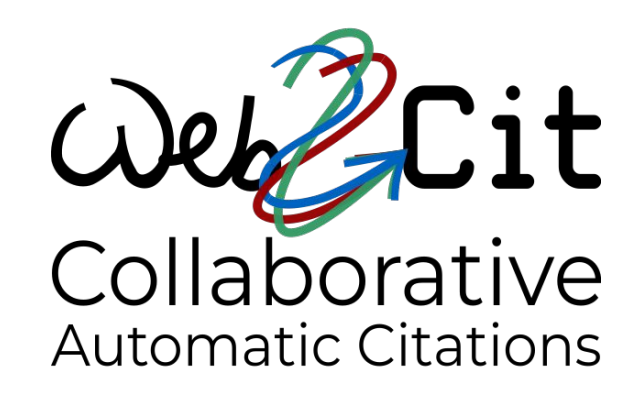

### **Diego de la Hera (User:Diegodlh)**

Wikimedia Argentina / Wikimedistas Calamuchita

delahera AT gmail DOT com @diegodlh